# Creating an Interactive Learning Network Using Tablet PCs

## Amelito Enriquez, Engineering

<http://www.smccd.net/accounts/enriquez/HP-technology-for-teaching.htm>

**WHAT I DID:** 1) I lectured less, 2) I solved fewer problems in class, 3) Gave more practice problems and "quizzes" that students solve using Tablet PCs, 4) I monitored students individually using wireless technology and NetSupport School software, 5) I guided student solutions through electronic polls/surveys, 5) I received and gave immediate feedback individually, 6) I provided individual assistance through the "Help Request" feature of NetSupport.

### **Impact on Teaching**

Through ILN I was able to:

• Achieve active participation of **all** students during classroom instruction; • Increase the quantity and improve the quality of assessment of student learning;

• Maximize the ability and opportunity to provide guidance and assistance when needed;

• Tailor instruction and assistance according to individual student needs; • Obtain feedback and solicit questions from students who would not normally participate because it can be done anonymously if desired; • Get a better understanding of students' different approaches to the same problem while allowing them to progress at their own pace; • Keep students "entertained" during class. They like using technology!

#### **Implementation**

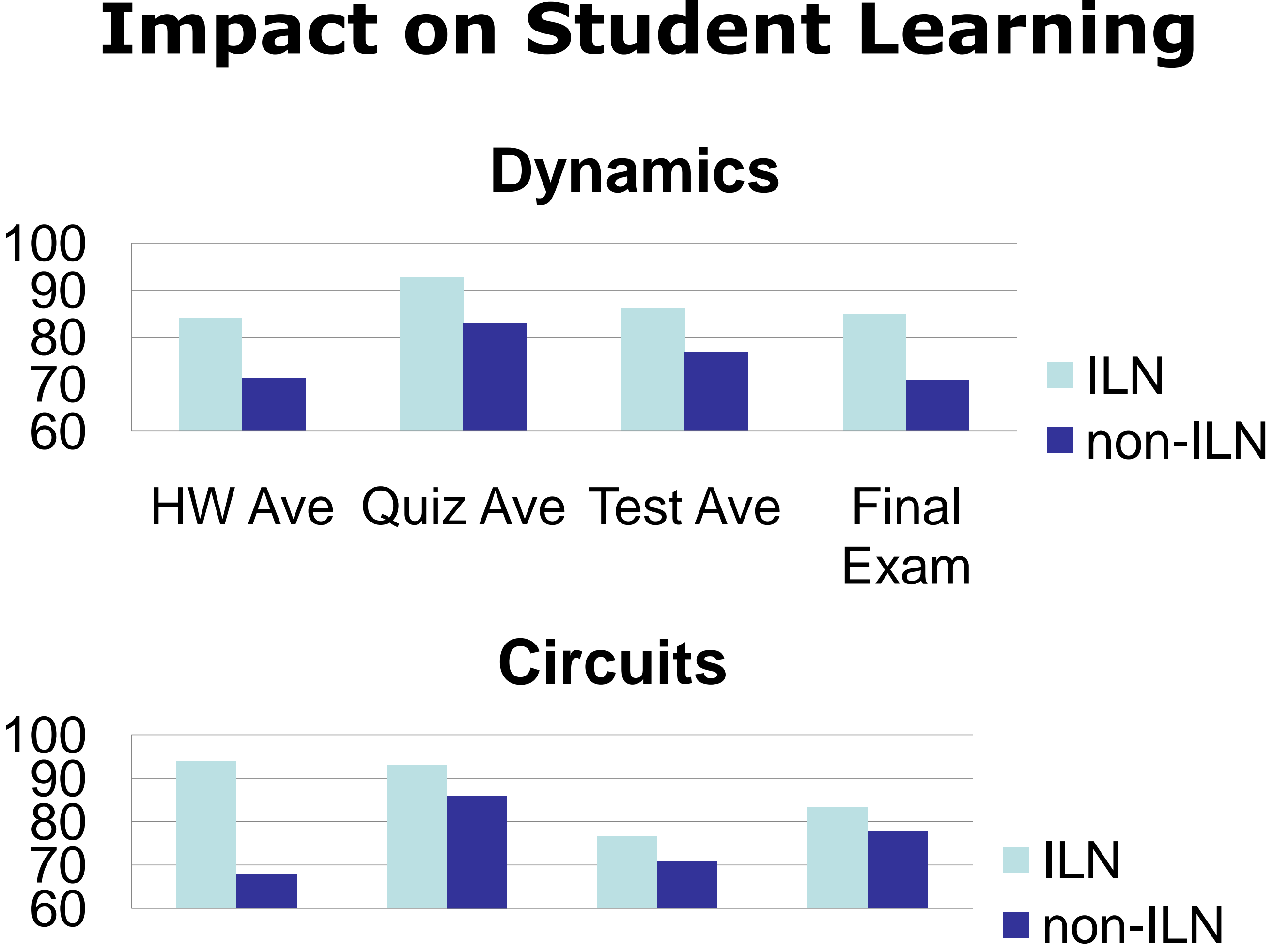

NetSupport School software allows a quick assessment of individual student understanding of concepts using instant student surveys, allows the instructor to scan and monitor students' work from the instructor's Tablet PC, and when needed, assist individual students or groups of students. It's like "CLICKERS ON STEROIDS. "

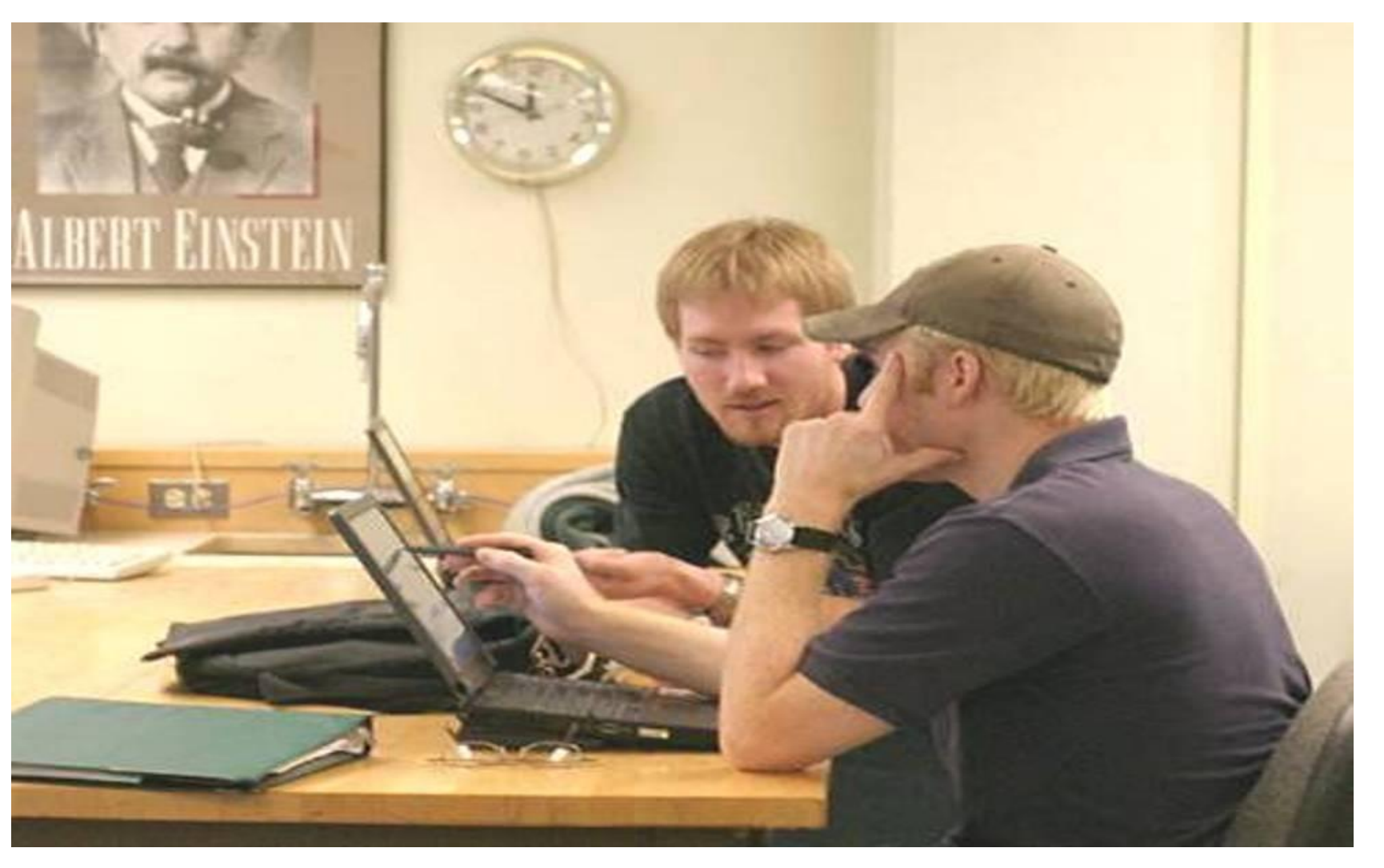

**WHY?** Students who do HW or come to office hours/study sessions do well on tests. Students who attend lectures do not necessarily do well. If doing HW or attending "office hours" is why/how they learn, maybe we should "do HW" and have "office hours" during class time!

HW Ave Quiz Ave Test Ave Final

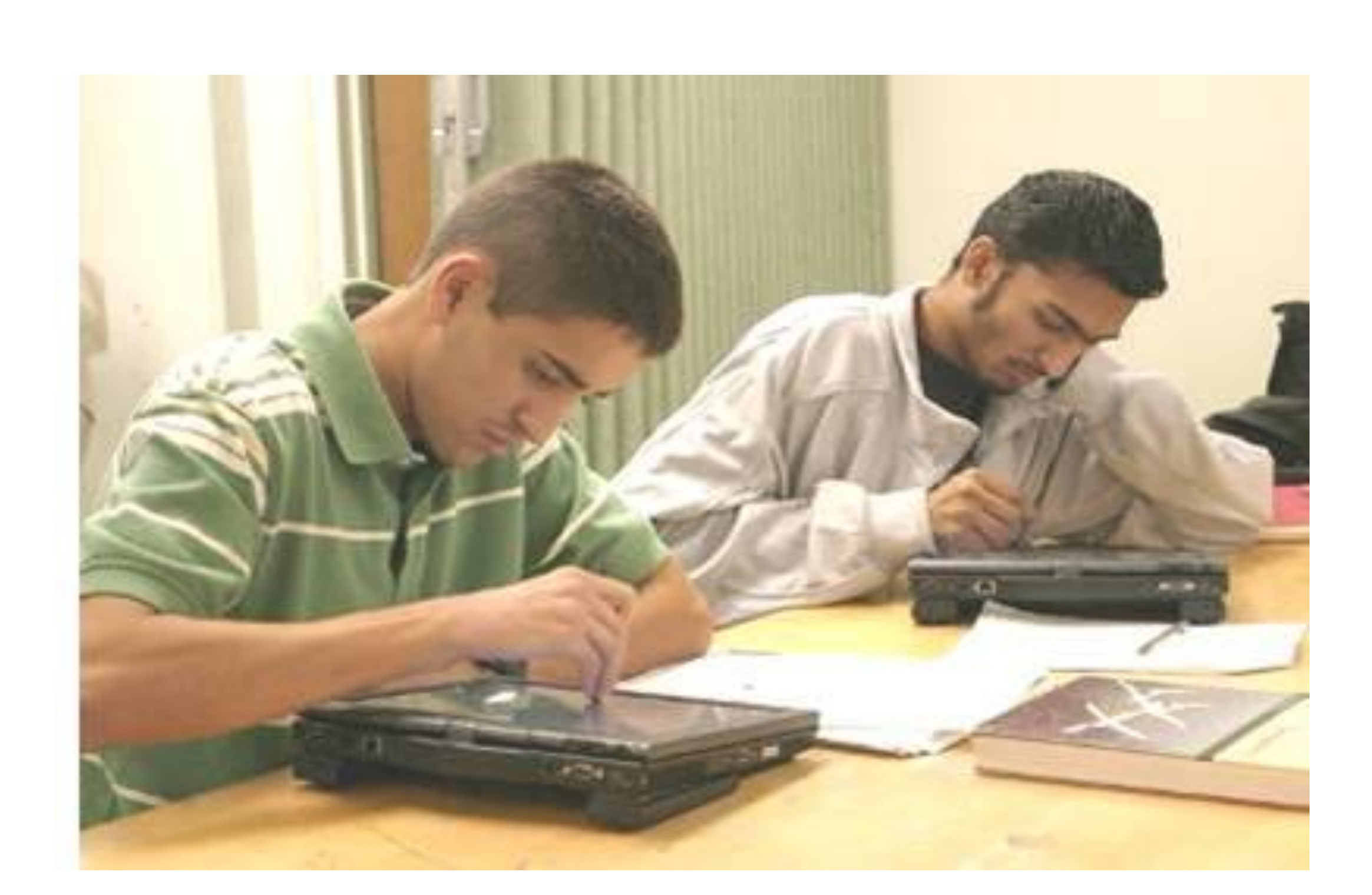

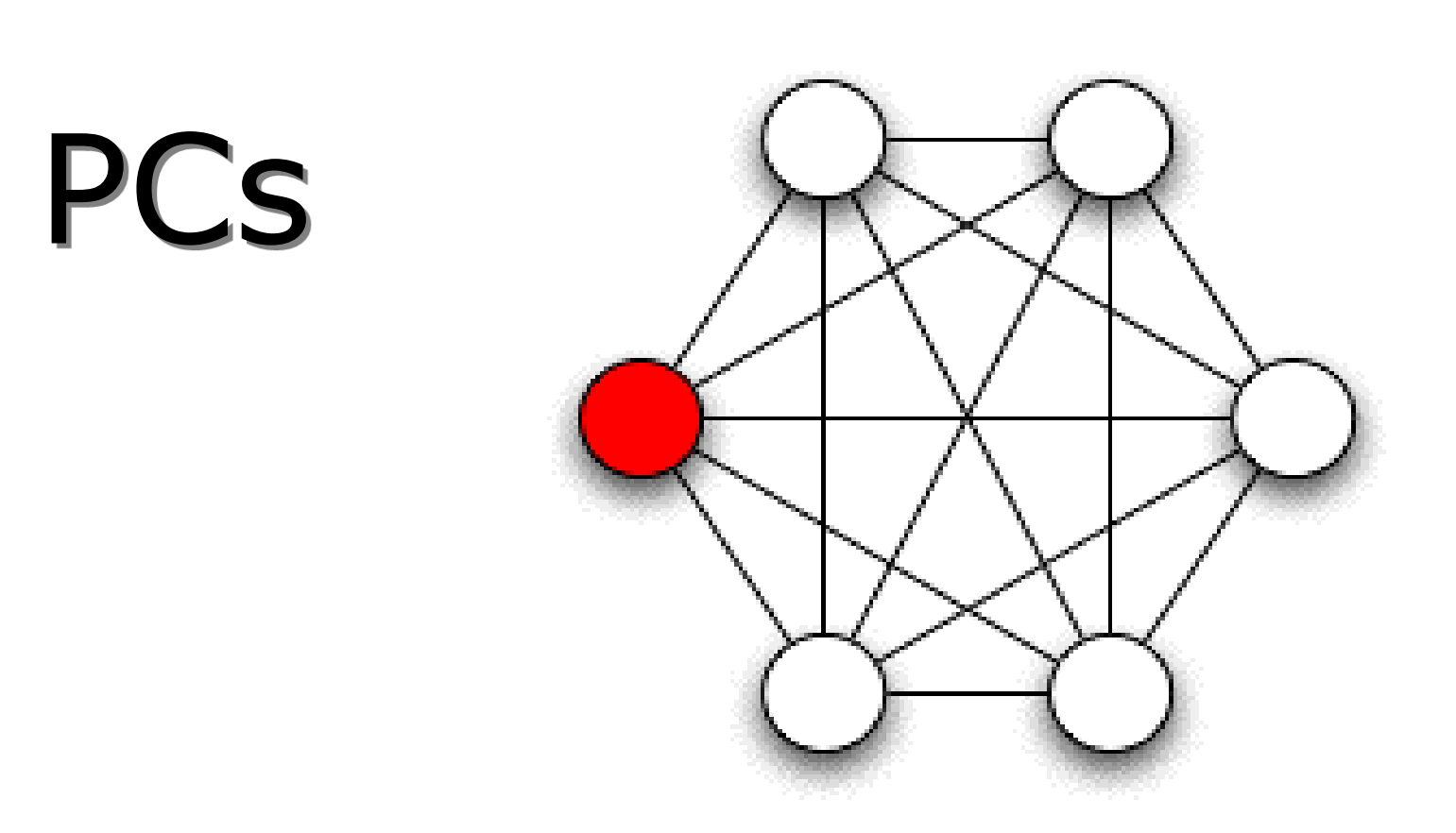

Exam